## **Diagrammgestaltung H**

Laden Sie Klimadaten aus dem Datenverzeichnis.

Bitte wählen Sie eine Klimastation aus. Laden Sie die zugehörige

Daten.

1. Erstellen Sie ein Klimadiagramm, das die Monatsmitteltemperatur

und den Monatsniederschlag in der üblichen Weise

(Klimadiagramm nach Walther-Lieth) angibt.

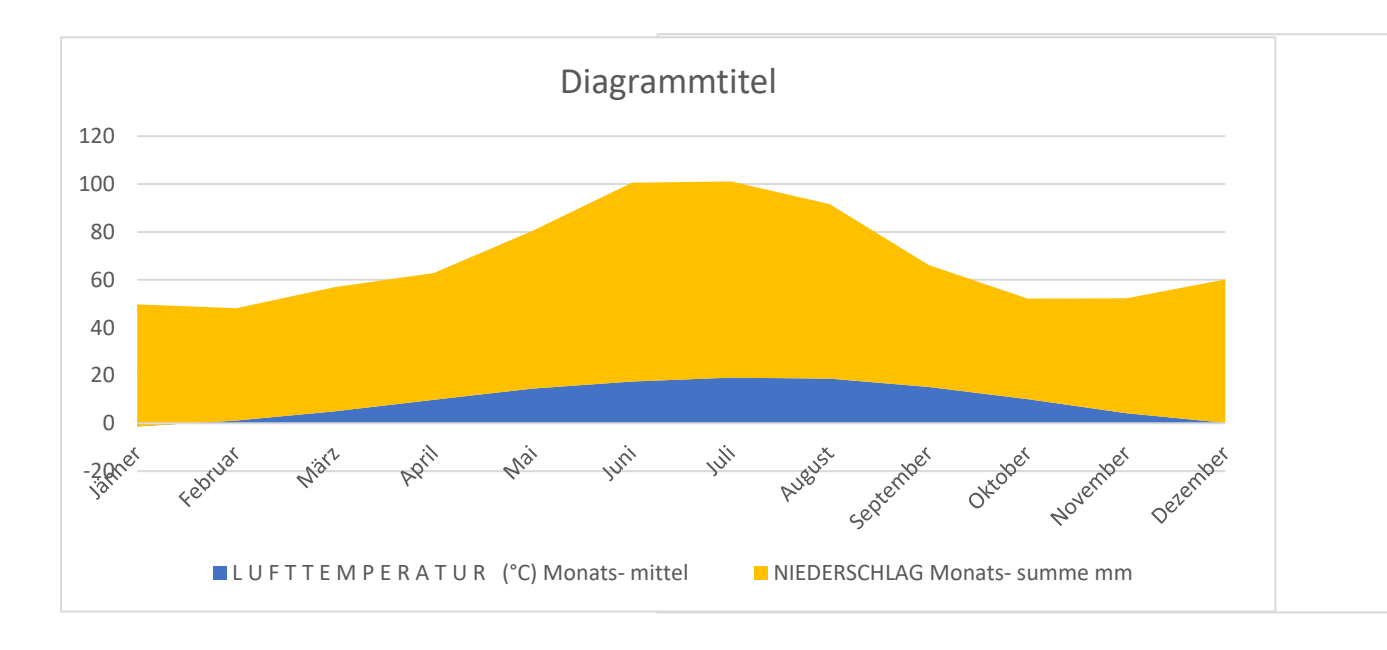

Quelle[: https://www.linz.at/zahlen/095\\_SonstigeDaten/010\\_Klima/TEMNI.PDF](https://www.linz.at/zahlen/095_SonstigeDaten/010_Klima/TEMNI.PDF)

Entwurf: Johannes Pargfrieder